РОДНИКИ / 24 СЕНТЯБРЯ 2021 № 36 (19926) **ПРОГРАММА ТВ**<br><u>РОДНИКИ / 24 СЕНТЯБРЯ 2021 № 36 (19926)</u>

### **27 сентября понедельник 28 сентября вторник 29 сентября среда 30 сентября четверг05.00, 09.25** доорое утро  $\boldsymbol{\mathcal{J}}$ **05.00, 09.25** доорое утро  $\boldsymbol{\pi}$ **05.00, 09.25** доорое утро  $\boldsymbol{\eta}$ **05.00, 09.25** доорое утра **09.00, 12.00, 15.00, 03.00** HOBOCTИ **09.00, 12.00, 15.00, 03.00 hobocti 09.00, 12.00, 15.00, 03.00 HOBOCTM 09.00, 12.00, 15.00, 03.00 HOBOCTM 09.50** Жить здорово! 16+ **09.50** Жить здорово! 16+ **09.50** Жить здорово! 16+ **09.50** Жить здорово! 16+ **10.55** Модный приговор 6+ **10.55** Модный приговор 6+ 10.55 Модный приговор 6+ 10.55 Модный приговор 6+ **12.15, 17.00, 01.20, 03.05 Время покажет 16+ 12.15, 17.00, 01.15, 03.05 Время покажет 16+** 12.15, 17.00, 01.20, 03.05 Время покажет 16+ **15.15 Давай поженимся! 16+ 15.15 Давай поженимся! 16+ 15.15 Давай поженимся! 16+ 15.15 Давай поженимся! 16+ 16.00 Мужское / Женское 16+ 16.00 Мужское / Женское 16+ 16.00 Мужское / Женское 16+ 16.00 Мужское / Женское 16+ 18.00** Вечерние новости **18.00** Вечерние новости **18.00** Вечерние новости **18.00** Вечерние новости **18.40** На самом деле 16+ **18.40** На самом деле 16+ **18.40** На самом деле 16+ **18.40** На самом деле 16+ **19.45** Пусть говорят 16+ **19.45** Пусть говорят 16+ **19.45** Пусть говорят 16+ **19.45** Пусть говорят 16+ **21.00 Время 21.00 Время 21.00 Время 21.00 Время 21.30 T/c «PYCCKME ГОРКИ» 16+** 21.30 Т/с «РУССКИЕ ГОРКИ» 16+ 21.30 Т/с «РУССКИЕ ГОРКИ» 16+ 21.30 Т/с «РУССКИЕ ГОРКИ» 16+ **23.35 Вечерний Ургант 16+ 23.35 Вечерний Ургант 16+ 23.35 Вечерний Ургант 16+ 22.35** Большая игра 16+ **00.15** Непутевый ДК 12+ **00.15** Индийские йоги среди нас 16+ **00.15** Мороз и солнце 12+ **23.35** Вечерний Ургант 16+ РОССИЯ 1 РОССИЯ 1 РОССИЯ 1 05.00, 09.30 Утро России 05.00, 09.30 Утро России 05.00, 09.30 Утро России жизнь 12+ **09.00, 14.30, 21.05 Вести. Местное время 09.00, 14.30, 21.05 Вести. Местное время 09.00, 14.30, 21.05 Вести. Мест-09.55** О самом главном 12+ **09.55** О самом главном 12+ ное время **05.00, 09.30** Утро России 11.00, 14.00, 17.00, 20.00 Вести 11.00, 14.00, 17.00, 20.00 Вести **09.55** О самом главном 12+ 11.30 Судьба человека с Борисом Корчевниковым 12+ 11.30 Судьба человека с Борисом Корчевниковым 12+ 11.00, 14.00, 17.00, 20.00 Вести **09.55** О самом главном 12+ 12.40, 18.40 60 минут 12+ **12.40, 18.40 60 минут 12+** 11.30 Судьба человека с Борисом Корчевниковым 12+ 11.00, 14.00, 17.00, 20.00 Вести 14.55 Т/с «ТАЙНЫ СЛЕДСТВИЯ» 16+ 14.55 Т/с «ТАЙНЫ СЛЕДСТВИЯ» 16+ **12.40, 18.40 60 MWHYT 12+ 17.15** Андрей Малахов. Прямой эфир 16+ **17.15 Андрей Малахов. Прямой эфир 16+** 14.55 Т/с «ТАЙНЫ СЛЕДСТВИЯ» 16+ **12.40, 18.40 60 MWHVT 12+** 21.20 Т/с «ШУША» 16+ 21.20 Т/с «ШУША» 16+ **17.15** Андрей Малахов. Прямой эфир 16+ 14.55 Т/с «ТАЙНЫ СЛЕДСТВИЯ» 16+ 23.20 Вечер с Владимиром Соловьёвым 12+ 23.20 Вечер с Владимиром Соловьёвым 12+ 21.20 Т/с «ШУША» 16+ 21.20 Т/с «ШУША» 16+ 02.20 Т/с «НЕБЕСНЫЕ РОДСТВЕННИКИ» 12+ 23.20 Вечер с Владимиром Соловьёвым 12+ 02.20 Т/с «НЕБЕСНЫЕ РОДСТВЕННИКИ» 12+ **06.00 Настроение** 08.10 Х/ф «ЗА ВИТРИНОЙ УНИВЕРМА-**06.00 Настроение 08.10** Доктор И... 16+  $\Gamma$ **A**<sup>2</sup> 12+ **06.00 Настроение 06.00 Настроение** 10.05 Д/ф «Любовь Орлова. Двуликая и великая» 12+ 08.40 Х/ф «ДОРОГОЙ МОЙ ЧЕЛОВЕК» 0+ **08.20 Доктор И... 16+ 08.10** Доктор И... 16+ **10.55** Городское собрание 12+ 10.55 Д/ф «Актёрские судьбы. Зоя Фёдорова и Сергей 08.40 Х/ф «ЛЮБОВЬ ЗЕМНАЯ» 12+ 11.30, 14.30, 17.50, 22.00, 00.00 События Лемешев» 12+ 10.40, 04.45 Д/ф «Алла Демидова. Сбылось - не сбы-**СТЕЙ» 12+** 11.50 X/ф «КОЛОМБО» 12+ 11.30, 14.30, 17.50, 22.00, 00.00 События  $n$ noch» 12+ 11.55 Х/ф «КОЛОМБО» 12+ 13.40, 05.20 Мой герой. Татьяна Покровская 12+ 11.30, 14.30, 17.50, 22.00, 00.00 События вы» 12+ 14.50 Город новостей 13.40, 05.25 Мой герой. Елена Борщёва 12+ 11.50 Х/ф «КОЛОМБО» 12+ 14.55 Город новостей 11.50 Х/ф «КОЛОМБО» 12+ 15.05, 03.10 Х/ф «ВСКРЫТИЕ ПОКАЖЕТ» 16+ 13.40, 05.25 Мой герой. Алла Демидова 12+ **15.05, 03.15 X/d «BCKPHTME NOKAXET» 16+** 16.55 Д/ф «Дети против звёздных родителей» 16+ 14.50 Город новостей 18.10 Х/ф «СИНИЧКА» 16+ 15.05, 03.10 Х/ф «ВСКРЫТИЕ ПОКАЖЕТ» 16+ 14.50 Город новостей **16.55** д/ф «Звезды против воров» 16+ **22.35** Афганский ребус 16+ 17.00 Д/ф «Жёны против любовниц» 16+ 18.10 X/Ф «СИНИЧКА-2» 16+ 18.05 Х/ф «СИНИЧКА-3» 16+ **23.10 Знак качества 16+ 22.30 Закон и порядок 16+ 00.30** Петровка, 38 16+ 23.05 Д/ф «Шоу и бизнес» 16+ **22.30** Хватит слухов! 16+ 18.05 Х/ф «СИНИЧКА-4» 16+ **00.45** Д/ф «Звёздные алиментщики» 16+ **00.30** Петровка, 38 16+ **23.05** Д/ф «Женщины Николая Ерёменко» 16+ **22.30** 10 самых... Богатые жёны 16+ **01.25** 90-е. Прощай, страна 16+ **00.45** Прощание. Борис Грачевский 16+ **00.30** Петровка, 38 16+ **01.30** Д/ф «Андрей Миронов. Цена аплодисментов» 16+ **00.45** Хроники московского быта 12+ **00.30** Петровка, 38 16+ 04.45 Т/с «ГЛАЗА В ГЛАЗА» 16+ 02.10 Д/ф «Мост шпионов. Большой обмен» 12+ **01.25** Знак качества 16+ 00.45 90-е. «Пудель» с мандатом 16+ 晒 **06.30** Утро. Самое лучшее 16+ **01.30** Прощание. Николай Щелоков 16+ **08.00, 10.00, 13.00, 16.00, 19.00, 23.35**  04.45 Т/с «ГЛАЗА В ГЛАЗА» 16+ 04.45 Т/с «ГЛАЗА В ГЛАЗА» 16+ 晒 fb 04.45 Т/с «ГЛАЗА В ГЛАЗА» 16+ Сегодня **06.30** Утро. Самое лучшее 16+ **06.30** Утро. Самое лучшее 16+ **08.00, 10.00, 13.00, 16.00, 19.00, 23.35 Сегодня** 08.25, 10.25 Х/ф «МОРСКИЕ ДЬЯВОЛЫ. СМЕРЧ» 16+ **08.00, 10.00, 13.00, 16.00, 19.00, 23.35 06.30** Утро. Самое лучшее 16+ 08.25, 10.25 Х/ф «МОРСКИЕ ДЬЯВОЛЫ. СМЕРЧ» 16+ 13.25 Чрезвычайное происшествие 16+ Сегодня 14.00 Место встречи 16+ 08.25, 10.25 Х/ф «МОРСКИЕ ДЬЯВОЛЫ. СМЕРЧ» 16+ 13.25 Чрезвычайное происшествие 16+ 14.00 Место встречи 16+ 16.25 За гранью 16+ 13.25 Чрезвычайное происшествие 16+ 13.25 Чрезвычайное происшествие 16+ 14.00 Место встречи 16+ 14.00 Место встречи 16+ 17.30 ДНК 16+ 16.25 За гранью 16+ 18.35, 19.40 Т/с «БАЛАБОЛ» 16+ 16.25 За гранью 16+ 17.30 ДНК 16+ 16.25 За гранью 16+ 17.30 ДНК 16+ 21.20 Х/ф «МЕТОД МИХАЙЛОВА» 16+ 18.35, 19.40 Т/с «БАЛАБОЛ» 16+ 17.30 ДНК 16+ 23.55 Т/с «ШЕЛЕСТ. БОЛЬШОЙ ПЕРЕДЕЛ» 16+ 18.35, 19.40 Т/с «БАЛАБОЛ» 16+ 21.20 Х/ф «МЕТОД МИХАЙЛОВА» 16+ 18.35, 19.40 Т/с «БАЛАБОЛ» 16+ **02.45** Агентство скрытых камер 16+ 21.20 Х/ф «МЕТОД МИХАЙЛОВА» 16+ **23.55 Поздняков 16+** 21.20 Х/ф «МЕТОД МИХАЙЛОВА» 16+ 23.55 Т/с «ШЕЛЕСТ. БОЛЬШОЙ ПЕРЕДЕЛ» 16+ 00.10 Т/с «ШЕЛЕСТ. БОЛЬШОЙ ПЕРЕДЕЛ» 16+ **23.55 ЧП. Расследование 16+ РОССИЯ 06.30, 07.00, 07.30, 08.30, 10.00, РОССИЯ** Ж **06.30, 07.00, 07.30, 08.30, 10.00, 06.30, 07.00, 07.30, 08.30, 10.00,**  15.00, 19.30, 00.00 Новости куль **01.00** Мы и наука. Наука и мы 12+ туры 12+ 15.00, 19.30, 00.00 Новости куль-15.00, 19.30, 00.00 Новости культуры 12+ 01.55 Х/ф «ТОНКАЯ ШТУЧКА» 16+ **06.35** Лето господне 12+ туры 12+ **06.35 Пешком... 12+ 06.30, 07.00, 07.30, 08.30, 10.00, 07.05, 20.05** Правила жизни 12+ **06.35** Пешком... 12+ **07.05, 20.05** Правила жизни 12+ 15.00, 19.30, 23.50 Новости куль-**07.05, 20.05** Правила жизни 12+ 07.35, 01.20 Д/ф «Короля делает свита» 12+ **07.35** Д/ф «Катя и принц. История одного вымысла» 12+ **08.15** Д/с «Первые в мире» 12+ **07.35, 18.35, 01.10** Д/ф «Короля делает свита» 12+ **08.35** Цвет времени 12+ туры 12+ **08.35** Д/с «Забытое ремесло» 12+ **08.35, 12.00, 02.50** Цвет времени 12+ **08.45** Легенды мирового кино 12+ **06.35** Пешком... 12+ 08.50 Х/ф «ЛИВЕНЬ» 16+ 09.15, 20.45 Т/с «СИМФОНИЧЕСКИЙ РОМАН» 12+ **08.45** Легенды мирового кино 12+ **07.05, 20.05** Правила жизни 12+ 09.15, 20.45 Т/с «СИМФОНИЧЕСКИЙ РОМАН» 12+ 10.15 Наблюдатель 12+ **10.15** Наблюдатель 12+ 11.10, 00.20 XX Bek 12+ 11.10, 00.20 XX Bek 12+ 10.15 Наблюдатель 12+ **08.35** Цвет времени 12+ 12.10 Т/с «ШАХЕРЕЗАДА» 12+ 12.10 Т/с «ШАХЕРЕЗАДА» 12+ 11.10, 00.20 XX Bek 12+ **08.45** Легенды мирового кино 12+ 13.25 Д/ф «Молодинская битва. Забытый подвиг» 12+ 12.10 Т/с «ШАХЕРЕЗАДА» 12+ 13.20 Х/ф «ВОСЕМНАДЦАТЫЙ ГОД» 12+ **14.05** 75 лет Игорю Клебанову 12+ 13.20 Х/ф «СЕСТРЫ» 16+ 15.05 Новости 12+ 10.15 Наблюдатель 12+ 15.20 Д/с «Первые в мире» 12+ 15.05 Новости 12+ 15.05 Новости 12+ **11.10, 00.10 XX Bek 12+** 12.10 Т/с «ШАХЕРЕЗАДА» 12+ **15.20** Aropa 12+ **15.20 Эрмитаж 12+ 15.35** Белая студия 12+ 16.25 Д/ф «Диалог с легендой. Ольга Лепешинская» 12+ 16.20 Х/ф «ВАРЬКИНА ЗЕМЛЯ» 12+ **13.20 Χ/Φ «ΧΜΥΡΟΕ ΥΤΡΟ» 12+** 15.50 Д/ф «Александр Борисов. Что так сердце растревожено...» 12+ 17.15, 02.15 Фестиваль 12+ 17.15 Цвет времени 12+ **15.05 Новости 12+** 16.20 Х/ф «ВАРЬКИНА ЗЕМЛЯ» 12+ 17.25 Фестиваль 12+ 18.25 Юбилей Аллы Демидовой 12+ 15.20 Моя любовь - Россия! 12+ 18.35, 01.20 Д/ф «Короля делает свита» 12+ 17.25, 02.05 Фестиваль 12+ 19.45 Главная роль 12+ **15.50** 2 Верник 2 12+ 19.45 Главная роль 12+ 19.45 Главная роль 12+ **20.30** Спокойной ночи, малыши! 0+ 16.40 Х/ф «ВАРЬКИНА ЗЕМЛЯ» 12+ **20.30** Спокойной ночи, малыши! 0+ **20.30** Спокойной ночи, малыши! 0+ **21.30** Власть факта 12+ 17.40 Д/с «Первые в мире» 12+  $20.45$  Т/с «СИМФОНИЧЕСКИЙ РОМАН» 12+ **22.15 Χ/φ «ΧΜΥΡΟΕ ΥΤΡΟ» 12+** 17.55, 01.50 Фестиваль 12+ **21.30 Белая студия 12+ 21.30** Сати. Нескучная классика... 12+ 22.15 Х/ф «ВОСЕМНАДЦАТЫЙ ГОД» 12+ 19.45 Главная роль 12+ **20.30** Спокойной ночи, малыши! 0+ **06.30, 06.15 6 кадров 16+ 06.30** 6 кадров 16+ **06.30, 01.40** Д/с «Реальная мистика» 16+ 06.50, 01.30 Д/с «Реальная мистика» 16+ **06.40, 01.40** Д/с «Реальная мистика» 16+ **07.25** По делам несовершеннолетних 16+ **07.40** По делам несовершеннолетних 16+ **06.30** 6 кадров 16+

- **07.40** По делам несовершеннолетних 16+ **08.45** Давай разведёмся! 16+
- **09.50, 04.50** Тест на отцовство 16+
- 12.00, 03.50 Д/с «Понять. Простить» 16+
- 13.15, 03.00 Д/с «Порча» 16+
- 13.45, 03.25 Д/с «Знахарка» 16+ 14.20, 02.35 Д/с «Верну любимого» 16+

**08.30** Давай разведёмся! 16+ **09.35, 04.50** Тест на отцовство 16+

- 11.45, 03.50 Д/с «Понять. Простить» 16+ 13.00, 03.00 Д/с «Порча» 16+
- 13.30, 03.25 Д/с «Знахарка» 16+
- 14.05, 02.35 Д/с «Верну любимого» 16+
- 14.40 Х/ф «ПОЛЮБИ МЕНЯ ТАКОЙ» 16+
- **08.45** Давай разведёмся! 16+
- **09.50, 04.35** Тест на отцовство 16+
- 12.00, 03.35 Д/с «Понять. Простить» 16+
- 13.15, 02.45 Д/с «Порча» 16+ 13.45, 03.10 Д/с «Знахарка» 16+
- 14.20, 02.20 Д/с «Верну любимого» 16+
- 14.55 Х/ф «НЕСЛУЧАЙНЫЕ ВСТРЕЧИ» 16+

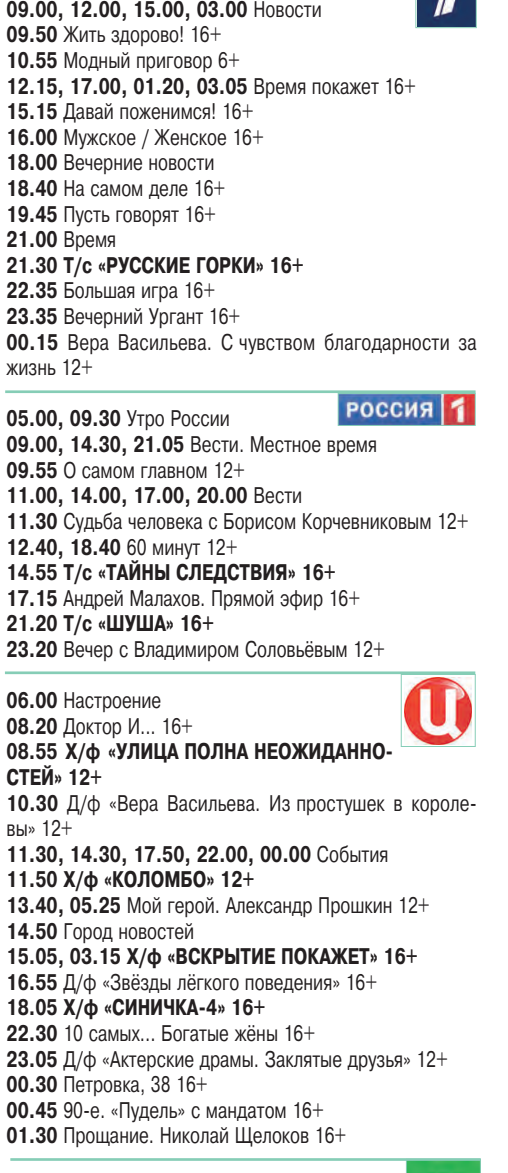

**08.00, 10.00, 13.00, 16.00, 19.00, 23.35 Сегодня** 08.25, 10.25 Х/ф «МОРСКИЕ ДЬЯВОЛЫ. СМЕРЧ» 16+ **00.30** Захар Прилепин. Уроки русского 12+ **РОССИЯ** Ж **07.35, 18.35** Д/ф «Короля делает свита» 12+ 09.15, 20.45 Т/с «СИМФОНИЧЕСКИЙ РОМАН» 12+

晒

- 06.35, 01.40 Д/с «Реальная мистика» 16+ **07.40** По делам несовершеннолетних 16+
- **08.45** Давай разведёмся! 16+ **09.50, 04.55** Тест на отцовство 16+
- 12.00, 03.55 Д/с «Понять. Простить» 16+
- 13.15, 03.05 Д/с «Порча» 16+ **13.45, 03.30** Д/с «Знахарка» 16+

**05.00, 09.25 Доброе утро**  $\boldsymbol{\eta}$ **09.00, 12.00, 15.00 Новости 09.50** Жить здорово! 16+ 10.55, 02.30 Модный приговор 6+ **12.15, 17.00 Время покажет 16+ 15.15, 03.20 Давай поженимся! 16+** 16.00, 04.40 Мужское / Женское 16+ **18.00** Вечерние новости **18.40** Человек и закон 16+ **19.45** Поле чудес 16+ **21.00 Время 21.30** Голос 60+ 12+ **23.40** Вечерний Ургант 16+ **00.35** К юбилею музыканта. «Стинг» 16+ **01.45** Наедине со всеми 16+ **РОССИЯ** 1 05.00, 09.30 Утро России **09.00, 14.30, 20.45 Вести. Местное время 09.55** О самом главном 12+ 11.00, 14.00, 17.00, 20.00 Вести 11.30 Судьба человека с Борисом Корчевниковым 12+ **12.40, 18.40 60 MWHYT 12+** 14.55 Т/с «ТАЙНЫ СЛЕДСТВИЯ» 16+ **17.15** Андрей Малахов. Прямой эфир 16+ **21.00 Юморина- 2021 г 16+** 23.00 Веселья час 16+ 00.50 Х/ф «ЧУЖАЯ ЖЕНЩИНА» 12+ **06.00 Настроение** 08.15, 11.50 Х/ф «КОШКИН ДОМ» 12+ 11.30, 14.30, 17.50 События 12.45, 15.05 Т/с «ВОПРЕКИ ОЧЕВИДНОМУ» 12+ **14.50** Горол новостей **17.15 Хватит слухов! 16+** 18.15 Х/ф «СИНИЧКА-5» 16+ **22.00** В центре событий 16+ **23.10** Д/ф «Муслим Магомаев. Последний концерт» 12+ **00.05** Д/ф «Великие обманщики. По ту сторону сла- $RH \gg 12+$ 00.55 Х/ф «ЖИЗНЬ ОДНА» 12+ 04.45 Т/с «ГЛАЗА В ГЛАЗА» 16+ 凾 **06.30** Утро. Самое лучшее 16+ **08.00, 10.00, 13.00, 16.00, 19.00** Сегодня 08.25, 10.25 Х/ф «МОРСКИЕ ДЬЯВОЛЫ. СМЕРЧ» 16+ 13.25 Чрезвычайное происшествие 16+ 14.00 Место встречи 16+ **16.25 ДНК 16+** 17.30 Жди меня 12+ 18.25, 19.40 Т/с «БАЛАБОЛ» 16+ 21.20 Х/ф «МЕТОД МИХАЙЛОВА» 16+ **23.30** Своя правда 16+ **01.30** Квартирный вопрос 0+ **06.30, 07.00, 07.30, 08.30, 10.00,**  15.00, 19.30, 23.20 Новости культуры 12+ **06.35 Пешком... 12+ 07.05 Правила жизни 12+** 07.35, 16.15 Д/ф «Модная старость. Возраст в голо- $Be$ <sup>2+</sup> **08.15** Д/с «Первые в мире» 12+ **08.35** Цвет времени 12+ **08.45** Легенды мирового кино 12+ 09.15 Т/с «СИМФОНИЧЕСКИЙ РОМАН» 12+ 10.20 Х/ф «СИЛЬВА» 0+ 11.55 Д/ф «Ростов-на-Дону. Особняки Парамоновых» 12+ 12.25 Т/с «ШАХЕРЕЗАДА» 12+ **13.30** Власть факта 12+ 14.10 Д/ф «Татьяна Лиознова. Дожить до светлой полосы» 12+ 15.05 Письма из провинции 12+ 15.35 Энигма. Антонио Паппано 12+ 16.55 Х/ф «ВАРЬКИНА ЗЕМЛЯ» 12+ 18.00 Фестиваль 12+

18.45 Царская ложа 12+ **19.45 Линия жизни 12+ 20.45 Юбилей Нины Усатовой 12+** 

**22.35** 2 Верник 2 12+

**01.45** Искатели 12+

**21.25 Х/ф «ПРОЩАЛЬНЫЕ ГАСТРОЛИ» 16+** 

06.30, 01.30 Д/с «Реальная мистика» 16+ **07.25** По делам несовершеннолетних 16+

 $\bullet$ 

14.10, 02.25 Д/с «Верну любимого» 16+

23.40 Х/ф «О ТЕЛЕ И ДУШЕ» 18+

**08.30** Давай разведёмся! 16+ **09.35, 04.15** Тест на отцовство 16+ 11.45, 03.15 Д/с «Понять. Простить» 16+

13.00, 02.50 Д/с «Порча» 16+ 13.35 Д/с «Знахарка» 16+

14.40 Х/ф «НАСЕДКА» 16+ 19.00 Х/ф «ЧУЖОЙ ГРЕХ» 16+

## **1 октября пятница 2 октября суббота 3 октября воскресенье06.00** Доброе утро. Суббота  $\boldsymbol{\eta}$ **09.00** Умницы и умники 12+ **09.45** Слово пастыря 0+ **10.00, 12.00 Новости** 10.15 МКС-селфи 12+ 11.20, 12.15 До небес и выше 12+ **12.40 Буран. Созвездие Волка 12+** 13.45, 14.50 Спасение в космосе 12+ **16.00** Кто хочет стать миллионером? 12+ 17.35 Ледниковый период 0+ **21.00 Время 21.20** Клуб Веселых и Находчивых 16+ **23.40 Х/ф «ИСКУССТВО ОГРАБЛЕНИЯ» 18+ 01.35 Наедине со всеми 16+** РОССИЯ 1 **05.00** Утро России. Суббота **08.00** Вести. Местное время **08.20** Местное время. Суббота **08.35** По секрету всему свету 12+ **09.00** Формула еды 12+ **09.25** Пятеро на одного 12+ 10.10 Сто к одному 12+ **11.00 Вести** 11.30 **Юмор! Юмор! Юмор!!!** 16+ 12.35 Доктор Мясников 12+ 13.40 Т/с «ВЗГЛЯД ИЗ ВЕЧНОСТИ» 12+ **18.00** Привет, Андрей! 12+ **20.00** Вести в субботу **21.00 Х/ф «ВСЁ КАК У ЛЮДЕЙ» 12+** 06.00 Х/ф «МЕЖ ВЫСОКИХ ХЛЕБОВ» 6+ **07.40** Православная энциклопедия 6+ 08.00 Х/ф «ПТИЧКА В КЛЕТКЕ» 12+ **10.00** Самыи вкусныи день 12+ 10.35, 11.50 Х/Ф «ПРИЕЗЖАЯ» 12+ 11.30, 14.30, 23.45 События 13.00, 14.50 Х/ф «СИНИЧКА-5» 16+ 17.10 Х/ф «ДВЕРЬ В ПРОШЛОЕ» 12+ **21.00 Постскриптум 12+ 22.15** Право знать! 16+ **23.55** 90-е. Крёстные отцы 16+ **00.50** Д/ф «Диагноз для вождя» 16+ **01.35** Афганский ребус 16+ 02.00 Д/ф «Звёзды лёгкого поведения» 16+ **04.55 ЧП. Расследование 16+** 凾 05.20 Х/ф «ТОЛЬКО ВПЕРЕД» 16+ **07.20 Смотр 0+ 08.00, 10.00, 16.00 Сегодня 08.20** Готовим с Алексеем Зиминым 0+ **08.50** Поедем, поедим! 0+ **09.25 Едим дома 0+ 10.20** Главная дорога 16+ 11.00 Живая еда с Сергеем Малозёмовым 12+ 12.00 Квартирный вопрос 0+ 13.05 Однажды... 16+ 14.00 Своя игра 0+ 16.20 Следствие вели... 16+ 18.00 По следу монстра 16+ 19.00 Центральное телевидение 12+ **20.20 Шоумаскгоон 12+ 23.00** Ты не поверишь! 16+ **00.00** Международная пилорама 16+ **00.45** Квартирник НТВ у Маргулиса 16+ **01.50** Дачный ответ 0+ РОССИЯ  $\mathcal K$ **06.30** Жанна д'Арк на костре 12+ **07.05** М/ф «Король и дыня» 12+ 07.30 Х/ф «ВАШ СПЕЦИАЛЬНЫЙ КОРРЕСПОН-**ДЕНТ**» 12+ **09.05** Обыкновенный концерт 12+ 09.30 Х/ф «ЖДИТЕ ПИСЕМ» 12+ 11.05 Д/с «Тайная жизнь сказочных человечков» 12+ **11.30 Эрмитаж 12+** 12.00 Черные дыры 12+ 12.40 Земля людей 12+ 13.10, 01.55 Д/с «Эйнштейны от природы» 12+ 14.05 Искусственный отбор 12+ 14.45 Д/ф «На разных языках» 12+ **15.30** Большие и маленькие 12+ 17.30 Д/ф «Ташкентский кинофестиваль. Прошлое. Настоящее. Будущее» 12+ 18.15 К юбилею Аллы Демидовой 12+ 19.10 Х/ф «ДЕТИ СОЛНЦА» 0+ **06.30, 06.15 6 кадров 16+**  $\bullet$ **06.35** Д/с «Знахарка» 16+ 07.05 X/ф «ПО СЕМЕЙНЫМ ОБСТОЯТЕЛЬСТВАМ» 12+ **09.45** Д/ф «Вербное воскресенье» 16+ 18.45, 21.45 Скажи, подруга 16+

19.00 Х/ф «ЛЮБОВЬ МЕРЬЕМ» 16+ 22.00 X/ $\Phi$  «ABAHTIOPA» 16+

# 04.45 Т/с «ПОЗДНИЙ СРОК» 16+  $\mathbf I$ 06.00, 10.00, 12.00 Новости **06.10** Поздний срок 16+ **06.55** Играй, гармонь любимая! 12+ **07.40 Часовой 12+** 08.10 Здоровье 16+ **09.20** Непутевые заметки 12+ **10.15** Жизнь других 12+ 11.15, 12.15 Видели видео? 6+ **13.45** Битва за космос 12+ **17.45** Три аккорда 16+ **19.25** Лучше всех! 0+ **21.00 Время 22.00 Вызов. Первые в космосе 12+ 23.00** Что? Где? Когда? 16+ **00.10** К юбилею Стинга. «Познер» 16+ 05.20, 03.15 X/ф «ВЕЧНАЯ СКАЗ-**РОССИЯ 1 KA**<sup>2</sup> 12+ **07.15** Устами младенца 12+ 08.00 Местное время. Воскресенье **08.35** Когда все дома с Тимуром Кизяковым 12+ **09.25** Утренняя почта 12+ 10.10 Сто к одному 12+ 11.00 Большая переделка 12+ 12.00 Праздничный концерт 12+ 14.00 Т/с «ВЗГЛЯД ИЗ ВЕЧНОСТИ» 12+ 18.00 Дуэты 12+ **20.00** Вести недели **22.00** Москва. Кремль. Путин 12+ **22.40** Воскресный вечер с Владимиром Соловьёвым 12+ 01.30 Х/ф «ЦЕНА ИЗМЕНЫ» 12+ 05.45 Х/ф «ЖИЗНЬ ОДНА» 12+ **07.45** Фактор жизни 12+ 08.20 Х/ф «РОДНЫЕ РУКИ» 12+ **10.15** Страна чудес 12+ **10.50** Без паники 6+ 11.30, 00.35 События **11.50** Петровка, 38 16+ 12.00 Концерт «Бархатный шансон» 12+ **14.00** Москва резиновая 16+ 14.30 Московская неделя 15.05 Д/ф «Вадим Мулерман. Война с Кобзоном» 16+ 15.55 Прощание. Владимир Этуш 16+ 16.50 90-е. Врачи-убийцы 16+ 17.40 Х/ф «ПРОГУЛКИ СО СМЕРТЬЮ» 12+ 21.45, 00.50 Т/с «АЛМАЗНЫЙ ЭНДШПИЛЬ» 12+ 01.40 Х/ф «ПУЛЯ-ДУРА. АГЕНТ И СОКРОВИЩЕ НА-**ШИИ**» 16+ 04.50, 00.35 Х/ф «ПЕТРОВИЧ» 16+ 凾 **06.35** Центральное телевидение 16+ **08.00, 10.00, 16.00** Сегодня **08.20** У нас выигрывают! 12+ 10.20 Первая передача 16+ 11.00 Чудо техники 12+ 11.50 Дачный ответ 0+ 13.00 НашПотребНадзор 16+ 14.00 Секрет на миллион 16+ 16.20 Следствие вели... 16+ 18.00 Новые русские сенсации 16+ 19.00 Итоги недели 12+ **20.10** Ты супер! 6+ 23.00 Звезды сошлись 16+ **02.40** Агентство скрытых камер 16+ **06.30** М/ф «Загадочная планета» 12+ **РОССИЯ** 08.00 Большие и маленькие 12+ 10.00 Мы - грамотеи! 12+ 10.45 Х/ф «ПРОЩАЛЬНЫЕ ГАСТРОЛИ» 16+ 11.55 Письма из провинции 12+ 12.25, 01.25 Диалоги о животных 12+ **13.10 Невский ковчег 12+** 13.35 Абсолютный слух 12+ **14.15** Игра в бисер 12+ 15.00 Х/ф «ДВА ФЕДОРА» 0+ **16.30** Картина мира с Михаилом Ковальчуком 12+ 17.10 XXX Церемония награждения премии «Хрустальная Турандот» 12+ 18.40 Д/ф «Век Эркюля Пуаро и мисс Марпл королевы детектива Агаты Кристи» 12+ **19.30 Новости культуры 12+** 20.10 Х/ф «МЕШОК БЕЗ ДНА» 12+ **06.30, 06.15 6 кадров 16+**  $\bullet$

06.40 Х/ф «БАЛАМУТ» 12+ 08.30 Х/ф «ТРОЕ В ЛАБИРИНТЕ» 12+ 10.45 Х/ф «НАРУШАЯ ПРАВИЛА» 16+ 15.00 Х/ф «ЧУЖОЙ ГРЕХ» 16+ 18.45 Пять ужинов 16+

19.00 Х/ф «ЛЮБОВЬ МЕРЬЕМ» 16+

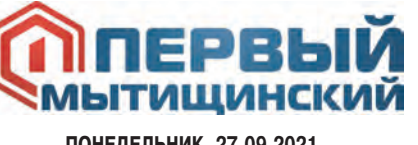

**onmedek|mhj, 27.09.2021** 07:00; 07:45; 08:45 «Моё утро» 12+ 07:15 Д/ф «Биосфера. Законы жизни» 12+ **08:00; 09:15; 12:45; 15:45 Информационно-анали-2000, 2000, 2000, 2000, 2000, 2000, 2000, 2000, 2000, 2000, 2000, 2000, 2010, 2010** 10:00 Телесериал «Бабье лето» 16+ 11:55 ТВ-Шоу «Свадебный размер» 16+ 13:30 Д/ф «Правила взлома» 12+ 14:00  $X/\phi$  «Песня имен» 16+ 16:30 Д/ф «Агрессивная среда» 12+ 17:00 Д/ф «Человек мира» 12+ 17:25 Телесериал «Лучшие враги»  $16+$ 18:10 Телесериал «Команда Б» 16+ 19:00 Телесериал «Вангелия» 12+ 19:50 Д/ф «Большой скачок» 12+ **20:45; 23:45 Информационная программа «День» 8 (495) 786-54-04 12+ ВТОРНИК, 28.09.2021** 07:00; 07:45; 08:30 «Moë yrpo» 12+ 07:15; 08:00; 09:15; 12:45; 15:45; 20:45; 23:45 Инфор**мационная программа «День» 8 (495) 786-54-04 12+** 08:45; 17:00 Д/ф «Человек мира» 12+ 09:45; 18:10 Телесериал «Команда Б» 16+ 10:35; 19:00 Телесериал «Вангелия» 12+ 11:55; 22:50 Телесериал «Проводница» 16+ 13:15; 19:50 Д/ф «Большой скачок» 12+ 13:40 X/ $\phi$  «Aropa» 12+ **qped`, 29.09.2021** 07:00; 07:45; 08:30 «Moë vrpo» 12+ 07:15; 08:00; 09:15; 12:45; 16:10; 20:45; 23:45 Инфор**мационная программа «День» 8 (495) 786-54-04 12+** 08:45: 17:00 Д/ф «Человек мира» 12+ 09:45; 18:10 Телесериал «Команда Б» 16+ 10:35; 19:00 Телесериал «Вангелия» 12+ 11:55; 22:50 Телесериал «Проводница» 16+ 13:15; 19:50 Д/ф «Большой скачок» 12+ **)eŠbepc, 30.09.2021** 07:00; 07:45; 08:30 «Moe yrpo» 12+ 07:15; 08:00; 09:15; 12:45; 15:45; 20:45; 23:45 Инфор**мационная программа «День» 8 (495) 786-54-04 12+** 08:45; 17:00 Д/ф «Человек мира» 12+ 09:45; 18:10 Телесериал «Команда Б» 16+ 10:35 Телесериал «Вангелия» 12+ 11:55; 22:50 Телесериал «Проводница» 16+ 13:15 Д/ф «Большой скачок» 12+ 14:10 Х/ф «Андроид»  $16+$ 16:15 Д/ф «Агрессивная среда» 12+ 17:25 Телесериал «Лучшие враги» 16+ 19:00 Телесериал «Дом с лилиями» 12+  $20:00$  Программа «Диалог с властью» 12+ ПЯТНИЦА, 1.10.2021 07:00; 07:45; 08:30 «Moe yrpo» 12+ 07:15; 08:00; 09:15; 12:45; 15:45; 20:45; 23:45 Инфор**мационная программа «День» 8 (495) 786-54-04 12+** 08:45 Программа «Диалог с властью» 12+ 09:45; 18:10 Телесериал «Команда Б» 16+ 10:35; 19:00 Телесериал «Дом с лилиями» 12+

11:55; 22:50 Телесериал «Проводница» 16+ 13:15 Д/ф «Большой скачок» 12+ 14:10 Х/ф «Дикарь» 16+ 16:15 Д/ф «Агрессивная среда» 12+ 17:00 Д/ф «Человек мира» 12+ 17:25 Телесериал «Лучшие враги « 16+ 20:00 Программа «Мытищи православные» 12+ **qraanŠ`, 2.10.2021** 07:00; 07:45; 08:30 Д/Ф «Федерация» 16+ 07:15; 08:00; 09:15; 12:45; 15:45 информационная **C!%@!=\$\$= &d<…D[ 8 (495) 786-54-04 12+** 08:45 Д/ф «Человек мира» 12+ 09:45 Телесериал «Команда Б» 16+ 10:35Телесериал «Дом с лилиями» 12+ 11:55 Телесериал «Проводница» 16+ 13:15 ТВ-Шоу «Слава Богу, ты пришел!» 16+ 14:10 Х/ф «Неизвестная Италия: Матера город из камня» 12+ 16:15 ТВ-Шоу «Свидание для мамы» 16+ 17:20 Д/ф «Правила взлома» 12+ 18:00 Телесериал «Мамочки» 16+ 19:00 Телесериал «Бабье лето» 16+ 20:45; 23:45 Информационно-аналитическая программа «Неделя» 8 (495) 786-54-04 12+ **BOCKPECEHbE, 3.10.2021** 07:00 Д/ф «Мнимый больной с Андреем Понкратовым» 12+ 08:30 Д/ф «Биосфера. Законы жизни» 12+ 08:45 Д/ф «Человек мира» 12+ 10:00; 19:00 Телесериал «Бабье лето» 16+ 11:55 ТВ-Шоу «Свидание для мамы»  $16+$ 12:45; 15:45 Информационно-аналитическая программа «Неделя» 8 (495) 786-54-04 12+ 13:40 Х/ф «За гранью реальности» 12+ 16:30 ТВ-Шоу «Свадебный размер» 16+

В программе передач возможны изменения.

18:00 Телесериал «Мамочки» 16+